## eVidyalaya Half Yearly Report

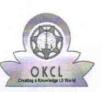

Department of School & Mass Education, Govt. of Odisha

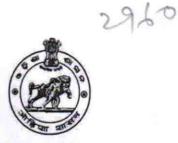

| School Name             | MUNICIPAL HIGH SCHOOL |                             |
|-------------------------|-----------------------|-----------------------------|
| U_DISE :<br>21192500605 | District :<br>GANJAM  | Block :<br>BERHAMPUR<br>MPL |

Report Create Date : 0000-00-00 00:00:00 (44898)

| general_info              |                        |  |
|---------------------------|------------------------|--|
| » Half Yearly Report No   | 10                     |  |
| » Half Yearly Phase       | 3                      |  |
| » Implementing Partner    | IL&FS ETS              |  |
| » Half Yearly Period from | 03/11/2019             |  |
| » Half Yearly Period till | 09/10/2019             |  |
| » School Coordinator Name | SASMITA<br>KUMARI SAHL |  |

| Leaves taken for the followi                        | ng Month  |
|-----------------------------------------------------|-----------|
| » Leave Month 1                                     | March     |
| » Leave Days1                                       | 0         |
| » Leave Month 2                                     | April     |
| » Leave Days2                                       | 0         |
| » Leave Month 3                                     | Мау       |
| » Leave Days3                                       | 0         |
| » Leave Month 4                                     | June      |
| » Leave Days4                                       | 0         |
| » Leave Month 5                                     | July      |
| » Leave Days5                                       | 0         |
| » Leave Month 6                                     | August    |
| » Leave Days6                                       | 0         |
| » Leave Month 7                                     | September |
| » Leave Days7                                       | 0         |
| Equipment Downtime D                                | Details   |
| » Equipment are in working condition?               | Yes       |
| » Downtime > 4 Working Days                         | No        |
| » Action after 4 working days are over for Equipmen | t         |

| » Refresher training Conducted                | Yes                                                                                                    |
|-----------------------------------------------|----------------------------------------------------------------------------------------------------|
| » Refresher training Conducted Date           | 15/07/2019                                                                                                    |
| » If No; Date for next month                  | 10/01/2013                                                                                                    |
| Educational content Detai                     | le                                                                                                    |
| » e Content installed?                        | Yes                                                                                                    |
| » SMART Content with Educational software?    | Yes                                                                                                    |
|                                               | Yes                                                                                                    |
| » Stylus/ Pens<br>» USB Cable                 | Yes                                                                                                    |
| » Software CDs                                | Yes                                                                                                    |
| » Soliware CDS<br>» User manual               | Yes                                                                                                    |
|                                               |                                                                                                    |
| Recurring Service Details                     | and the second second second second second second second second second second second second second second second |
| » Register Type (Faulty/Stock/Other Register) | YES                                                                                                    |
| » Register Quantity Consumed                  | 1                                                                                                    |
| » Blank Sheet of A4 Size                      | Yes                                                                                                    |
| » A4 Blank Sheet Quantity Consumed            | 2410                                                                                                    |
| » Cartridge                                   | Yes                                                                                                    |
| » Cartridge Quantity Consumed                 | 1                                                                                                    |
| » USB Drives                                  | Yes                                                                                                    |
| » USB Drives Quantity Consumed                | 1                                                                                                    |
| » Blank DVDs Rewritable                       | Yes                                                                                                    |
| » Blank DVD-RW Quantity Consumed              | 25                                                                                                    |
| » White Board Marker with Duster              | Yes                                                                                                    |
| » Quantity Consumed                           | 6                                                                                                    |
| » Electricity bill                            | Yes                                                                                                    |
| » Internet connectivity                       | Yes                                                                                                    |
| » Reason for Unavailablity                    | *****                                                                                                    |
| Electrical Meter Reading and Generator        | r Meter Reading                                                                                                  |
| » Generator meter reading                     | 299                                                                                                    |
| » Electrical meter reading                    | 2335                                                                                                    |
| Equipment replacement de                      | tails                                                                                                    |
| » Replacement of any Equipment by Agency      | No                                                                                                    |
| » Name of the Equipment                       |                                                                                                    |
| Theft/Damaged Equipme                         | nt                                                                                                    |
| » Equipment theft/damage                      | No                                                                                                    |
| » If Yes; Name the Equipment                  |                                                                                                    |
| Lab Utilization details                       |                                                                                                    |
| » No. of 9th Class students                   | 75                                                                                                    |
| » 9th Class students attending ICT labs       | 75                                                                                                    |

| » 10th Class students attending ICT labs  | 19                |
|-------------------------------------------|-------------------|
| No. of hours for the following month lab  | has been utilized |
| » Month-1                                 | March             |
| » Hours1                                  | 46                |
| » Month-2                                 | April             |
| » Hours2                                  | 60                |
| » Month-3                                 | May               |
| » Hours3                                  | 7                 |
| » Month-4                                 | June              |
| » Hours4                                  | 22                |
| » Month-5                                 | July              |
| » Hours5                                  | 62                |
| » Month-6                                 | August            |
| » Hours6                                  | 62                |
| » Month-7                                 | September         |
| » Hours7                                  | 16                |
| Server & Node Downtime de                 | etails            |
| » Server Downtime Complaint logged date1  |                   |
| » Server Downtime Complaint Closure date1 |                   |
| » Server Downtime Complaint logged date2  |                   |
| » Server Downtime Complaint Closure date2 |                   |
| » Server Downtime Complaint logged date3  |                   |
| » Server Downtime Complaint Closure date3 |                   |
| » No. of Non-working days in between      | 0                 |
| » No. of working days in downtime         | 0                 |
| Stand alone PC downtime d                 | etails            |
| » PC downtime Complaint logged date1      |                   |
| » PC downtime Complaint Closure date1     |                   |
| » PC downtime Complaint logged date2      |                   |
| » PC downtime Complaint Closure date2     |                   |
| » PC downtime Complaint logged date3      |                   |
| » PC downtime Complaint Closure date3     |                   |
| » No. of Non-working days in between      | 0                 |
| » No. of working days in downtime         | 0                 |
| UPS downtime details                      |                   |
| » UPS downtime Complaint logged date1     |                   |
| » UPS downtime Complaint Closure date1    |                   |
| » UPS downtime Complaint logged date2     |                   |

| » UPS downtime Complaint Closure date3       |                                         |
|----------------------------------------------|-----------------------------------------|
| » No. of Non-working days in between         | 0                                       |
| » No. of working days in downtime            | 0                                       |
| Genset downtime details                      |                                         |
| » UPS downtime Complaint logged date1        |                                         |
| » UPS downtime Complaint Closure date1       | *************************************** |
| » UPS downtime Complaint logged date2        | ****************                        |
| » UPS downtime Complaint Closure date2       | *************************************** |
| » UPS downtime Complaint logged date3        |                                         |
| » UPS downtime Complaint Closure date3       |                                         |
| » No. of Non-working days in between         | 0                                       |
| » No. of working days in downtime            | 0                                       |
| Integrated Computer Projector down           | time details                            |
| » Projector downtime Complaint logged date1  |                                         |
| » Projector downtime Complaint Closure date1 |                                         |
| » Projector downtime Complaint logged date2  |                                         |
| » Projector downtime Complaint Closure date2 | *************************************** |
| » Projector downtime Complaint logged date3  |                                         |
| » Projector downtime Complaint Closure date3 |                                         |
| » No. of Non-working days in between         | 0                                       |
| » No. of working days in downtime            | 0                                       |
| Printer downtime details                     | ********                                |
| » Printer downtime Complaint logged date1    |                                         |
| » Printer downtime Complaint Closure date1   |                                         |
| » Printer downtime Complaint logged date2    | *************************************** |
| » Printer downtime Complaint Closure date2   | *************************************** |
| » Printer downtime Complaint logged date3    |                                         |
| » Printer downtime Complaint Closure date3   | *************************************** |
| » No. of Non-working days in between         | 0                                       |
| » No. of working days in downtime            | 0                                       |
| Interactive White Board (IWB) downti         | me details                              |
| » IWB downtime Complaint logged date1        |                                         |
| » IWB downtime Complaint Closure date1       |                                         |
| » IWB downtime Complaint logged date2        |                                         |
| » IWB downtime Complaint Closure date2       |                                         |
| » IWB downtime Complaint logged date3        | *************************************** |
| » IWB downtime Complaint Closure date3       |                                         |
| » No. of Non-working days in between         | 0                                       |
| » No. of working days in downtime            | 0                                       |

| » stabilizer downtime Complaint logged date1                                                                                                    |                        |
|----------------------------------------------------------------------------------------------------|------------------------|
| » stabilizer downtime Complaint Closure date1                                                                                                    |                        |
| » stabilizer downtime Complaint logged date?                                                                                                    |                        |
| » stabilizer downtime Complaint Closure date?                                                                                                    |                        |
| » stabilizer downtime Complaint logged date3                                                                                                    |                        |
| » stabilizer downtime Complaint Closure date3                                                                                                    |                        |
| » No. of Non-working days in between                                                                                                    | 0                      |
| » No. of working days in downtime                                                                                                    | 0                      |
| Switch, Networking Components and other periph                                                                                                    | neral downtime details |
| Doripherel de l'a                                                                                                    | a dottano              |
| peripheral downtime Complaint logged date1                                                                                                    |                        |
| <ul> <li>peripheral downtime Complaint logged date1</li> <li>peripheral downtime Complaint Closure date1</li> </ul>                                                                                                    |                        |
| <ul> <li>peripheral downtime Complaint logged date1</li> <li>peripheral downtime Complaint Closure date1</li> <li>peripheral downtime Complaint logged date2</li> </ul>                                                                                                    |                        |
| <ul> <li>peripheral downtime Complaint logged date1</li> <li>peripheral downtime Complaint Closure date1</li> <li>peripheral downtime Complaint logged date2</li> <li>peripheral downtime Complaint Closure date2</li> </ul>                                                                                                    |                        |
| <ul> <li>peripheral downtime Complaint logged date1</li> <li>peripheral downtime Complaint Closure date1</li> <li>peripheral downtime Complaint logged date2</li> <li>peripheral downtime Complaint Closure date2</li> </ul>                                                                                                    |                        |
| <ul> <li>peripheral downtime Complaint logged date1</li> <li>peripheral downtime Complaint Closure date1</li> <li>peripheral downtime Complaint logged date2</li> <li>peripheral downtime Complaint Closure date2</li> <li>peripheral downtime Complaint Closure date2</li> </ul>                                                                                                    |                        |
| <ul> <li>peripheral downtime Complaint logged date1</li> <li>peripheral downtime Complaint Closure date1</li> <li>peripheral downtime Complaint logged date2</li> <li>peripheral downtime Complaint Closure date2</li> <li>peripheral downtime Complaint logged date3</li> <li>peripheral downtime Complaint logged date3</li> <li>peripheral downtime Complaint Closure date3</li> <li>No. of Non-working days in between</li> </ul> | 0                      |

Headmaaste. Govt. M.P.L digh School Old Brahmapur (Ganjam Signature of Head Master/Mistress with Seal

-